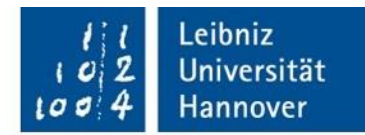

# **Hinweise zur Prüfbescheinigung für EU-Projekte in Horizon 2020**

## **1. Warum eine "Prüfbescheinigung" (Certificate on the financial statements - CFS)?**

Die Europäische Kommission hat 2002 eingeführt, dass ein Teil der Abrechnungen (*financial statements*) durch eine unabhängige Prüfstelle zertifiziert werden muss. Dadurch soll die Fehlerquote reduziert und gleichzeitig der Prüfaufwand in der Vertragsabteilung der Kommission verringert werden. Die Prüfbescheinigung (auch Bescheinigung über die Kostenaufstellung genannt) dient dazu, die korrekte Abrechnung der erstattungsfähigen Kosten im Projekt nachzuweisen.

## **2. Welche Abrechnungen müssen bescheinigt werden?**

Alle Zuwendungsempfänger, die in Horizon 2020 Projekten eine Fördersumme von **mindestens 325.000 €** für erstattungsfähige **direkte** Kosten erhalten, haben mit dem abschließenden Finanzbericht **am Ende des Projekts** eine Prüfbescheinigung zu erstellen. Ausschlaggebend für diese Summe sind hierbei die vom einzelnen Zuwendungsempfänger kumulativ in den Finanzberichten geltend gemachten direkten Kosten. Die Summe der indirekten Kosten sowie weitere Pauschalkosten (*flat-rates*) bleiben hierbei unberücksichtigt.

Eine vollständige Prüfbescheinigung umfasst folgende Dokumente:

- Leistungsbeschreibung für einen unabhängigen Ausgabenprüfungsbericht *Terms of Reference*
- Unabhängiger Ausgabenprüfungsbericht *Independent Report of Factual Findings*
- Bericht der vom Rechnungsprüfer vorgenommenen Prüfungshandlungen und feststellungen - *Agreed-upon procedures to be performed and standard factual findings to be confirmed by the Auditor*
- Vollständigkeitserklärung *Letter of representation*

Vorlagen zu diesen Dokumenten der Prüfbescheinigung finden Sie in Annex V der Finanzhilfevereinbarung (*Grant Agreement*).

#### Sonstige EU-Programme

Außerhalb des Forschungsrahmenprogramms arbeitet jedes Programm mit eigenen Regeln. Ob Ihre Abrechnung zertifiziert werden muss, richtet sich daher nach dem Projektvertrag und muss dort nachgelesen werden.

#### **3. Wer darf Prüfbescheinigungen erstellen?**

Das niedersächsische Ministerium für Wissenschaft und Kultur hat mit der Investitions- und Förderbank Niedersachsen - NBank eine Rahmenvereinbarung für die Prüfung von EU-Projekten aus Horizon 2020 geschlossen. Diese berechtigt alle Hochschulen die NBank mit der Prüfung zu beauftragen.

#### **4. Wie läuft eine Prüfung ab?**

#### a) Beauftragung

 Einrichtungen der **Leibniz Universität Hannover** beauftragen die NBank direkt mit der Prüfung ihres EU-Projekts. Sie füllen das [Faxformular](https://www.uni-hannover.de/fileadmin/luh/content/dezernat4/SG41/Abwicklung/H2020_Audit_Faxanfrage_NBank_LUH.doc) aus und schicken es an die NBank.

EU-Hochschulbüro Hannover/Hildesheim

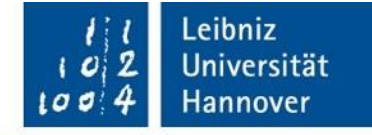

- An der **Medizinischen Hochschule Hannover** erfolgt die Beauftragung der NBank durch die Drittmittelabteilung in enger Absprache mit der Projektleitung (Ansprechpartner DRM: Herr Dittrich). Bitte setzen Sie sich frühzeitig mit der Drittmittelabteilung in Verbindung.
- Die Information wird für **weitere Hochschulen** aktualisiert, sobald Details bekannt sind.
- **Achtung:** Um den Wirtschaftsprüfern eine Jahresplanung zu ermöglichen, sollte die Beauftragung mit einem **Vorlauf von mindestens drei Monaten** erfolgen! Bitte warten Sie nicht, bis die Prüfbescheinigung fällig wird.

### b) Durchführung

Die Prüfung durch die NBank erfolgt vor Ort.

Vor der Prüfung erstellen Sie einen Entwurf des Abrechnungsformulars (Financial Statement). Bei der Prüfung müssen die Buchungslisten (SAP) und die Originalunterlagen (Buchungsbelege und Arbeitsverträge) zugänglich sein, Sie müssen sich also ggf. mit der Finanzbuchhaltung sowie der Personalverwaltung in Verbindung setzen.

Für die Abrechnung von Personalkosten an der **Leibniz Universität Hannover** beachten Sie bitte:

- Die Personalkosten sind auf der Basis der **individuellen jährlichen Produktivstunden** zu berechnen.
- Personalkosten sind nur dann erstattungsfähig, wenn monatlich abgezeichnete Arbeitszeitnachweise geführt werden. Stundennachweise ["Time Sheets"](https://www.uni-hannover.de/fileadmin/luh/content/dezernat4/SG41/Abwicklung/H2020_timesheet_template_ACRONYM.xlsx) müssen auch für studentische Hilfskräfte vorliegen.
- Der Bezug der Personalkosten zu dem Projekt muss erkennbar sein (z.B. im Einstellungsantrag oder in der Arbeitsplatzbeschreibung).
- Der Zugang zu allen Arbeitsverträgen im Original muss gewährleistet werden. Falls erforderlich müssen Sie für eine entsprechende Vor-Ort-Prüfung der Arbeitsverträge im Personaldezernat einen Termin vereinbaren.

Für die Abrechnung von Investitionsgütern gilt:

 Investitionsgüter sind nach den an der Hochschule gültigen Regeln abzuschreiben. Gegenüber der EU können nur die Teilbeträge abgerechnet werden, die im Abrechnungszeitraum prozentual auf das Vorhaben entfallen.

An der **Medizinischen Hochschule Hannover** übernimmt die Drittmittelabteilung wiederum in enger Abstimmung mit den Projektleitungen die Vorbereitung und Begleitung der Finanzaudits.

#### c) Erstellung der Prüfbescheinigung

Die Erstellung der Prüfbescheinigung erfolgt durch die Wirtschaftsprüfer. Sie stellen kurzfristig nach dem Prüftermin eine Rechnung aus und bescheinigen die angefallenen Kosten in der Prüfbescheinigung.

Damit können Sie die endgültige Fassung des Abrechnungsformulars erstellen. Falls die Wirtschaftsprüfer Kosten gestrichen haben sollten, berichtigen Sie die Abrechnung entsprechend.

**Bevor** der Finanzbericht als "bereit zur Unterschrift" (*ready for signature*) markiert wird, muss die Prüfbescheinigung eingescannt und gemeinsam mit dem Finanzbericht als elektronische Kopie auf das Teilnehmerportal geladen werden. Das unterschriebene Original des Auditzertifikats wird in den Projektunterlagen aufbewahrt und für den Fall einer Prüfung durch die Kommission zur Verfügung gehalten.

Der Finanzbericht wird durch Ihre/n *Financial Statement Authorised Signatory* (FSign) elektronisch signiert.

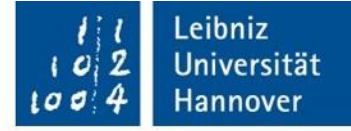

Details zu dem Verfahren finden Sie in unserem Merkblatt "Hinweise zur elektronischen Signatur [im Berichtswesen für Projekte im Forschungsrahmenprogramm Horizon 2020 an der LUH"](https://www.uni-hannover.de/fileadmin/Dezernat4/SG41/H2020/H2020_Elektronische_Unterzeichnung_des_Finanzberichts_LUH.pdf).

#### **5. Was kostet eine Prüfbescheinigung?**

Die Kosten der Prüfung richten sich nach dem Aufwand. Die Bedingungen finden Sie in der [Vereinbarung](https://www.uni-hannover.de/fileadmin/luh/content/dezernat4/SG41/Abwicklung/H2020_Auditvereinbarung_LUH_2017.pdf) der **Leibniz Universität Hannover** mit der NBank zur Prüfung von EU-Projekten in Horizon 2020.

Die Rahmenbedingungen der Vereinbarung der **Medizinischen Hochschule Hannover** mit der NBank teilt Ihnen Herr Dittrich mit.

Die Kosten der Prüfbescheinigung werden im Abrechnungsformular (Financial Statement) unter D. Other Costs - D.3 Other goods and services in der Schlussabrechnung geltend gemacht.

#### **6. Wie erreiche ich die Wirtschaftsprüfer?**

#### **Investitions- und Förderbank Niedersachsen - NBank – Prüfung an der Leibniz Universität Hannover:**

Die Anmeldung zur Prüfung erfolgt per [E-Mail](mailto:reinhard.braeunig@nbank.de) bzw. per Fax an: 0511/30031-11-660

#### **Investitions- und Förderbank Niedersachsen - NBank – Prüfung an der Medizinischen Hochschule Hannover:**

Die Anmeldung zur Prüfung organisiert Frank Dittrich, Drittmittelabteilung OE 0323, Tel.: 0511/532- 5343, [E-Mail](mailto:Dittrich.Frank@mh-hannover.de)

#### **7. Wo finde ich die Merkblätter und Formulare?**

Alle hier genannten Merkblätter und Formulare finden Sie auf unserer [Downloadseite](https://www.uni-hannover.de/de/forschung/forschungsfoerderung/europaeische-foerderung/eu-foerderung-dokumente-und-downloads/).

#### **Ansprechpartnerinnen im EU-Hochschulbüro Hannover/Hildesheim:**

- **Elke Buchholz, Tel.: 0511/762-19180, [E-Mail](mailto:elke.buchholz@zuv.uni-hannover.de)**
- Gina Di Dio, Tel.: 0511/762-5258, [E-Mail](mailto:gina.didio@zuv-uni-hannover.de)